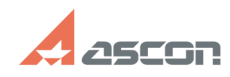

## **Код активации, пароль и кодово[..]** 03/30/2020 16:43:17

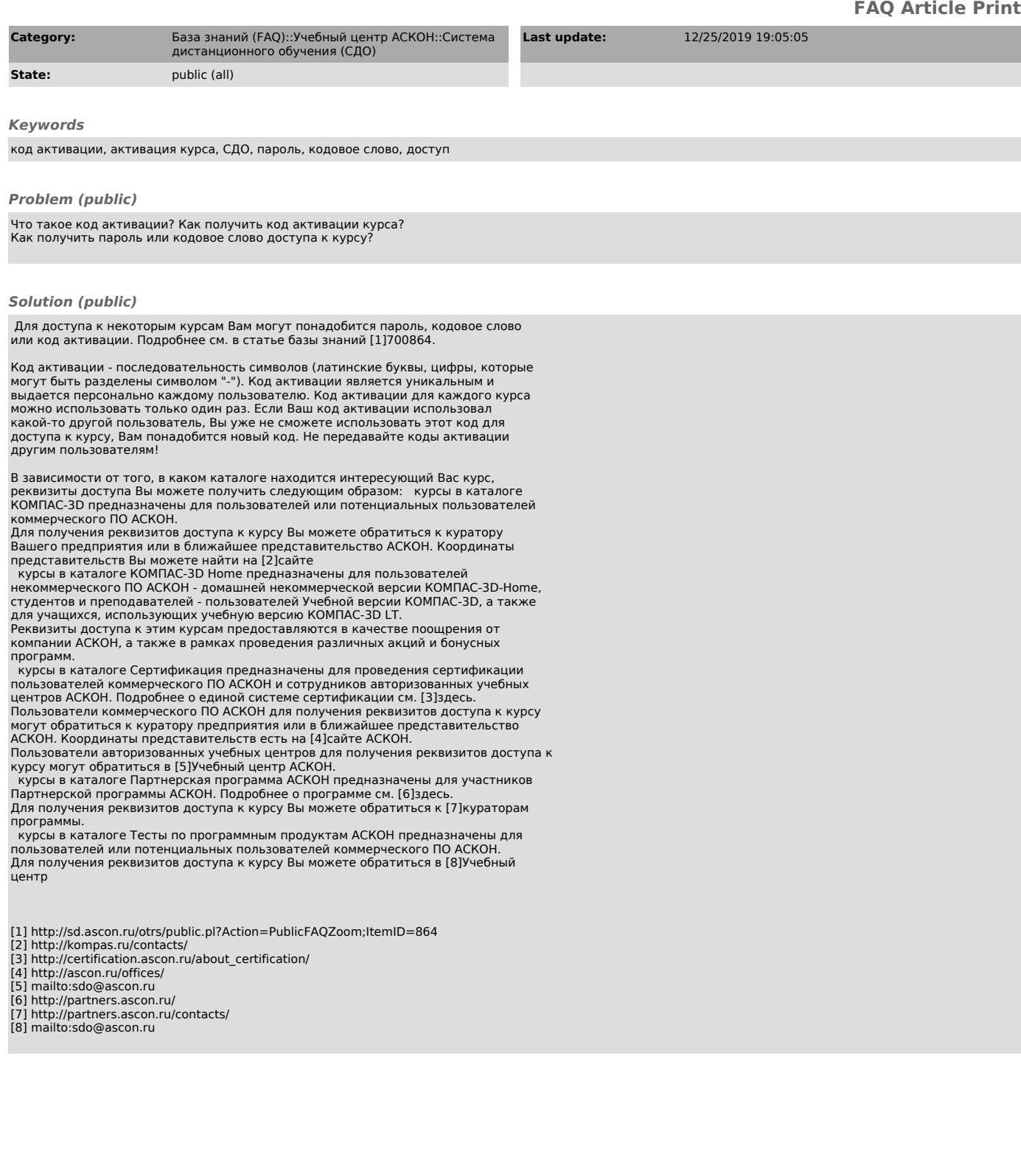